# **Wired streaming from Go1 + realtime human detection on desktop**

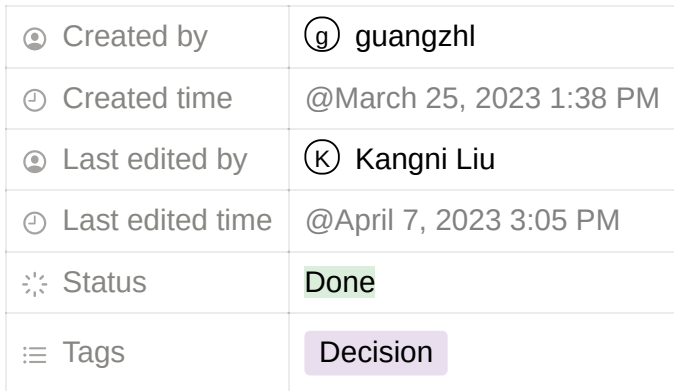

### **Author: Kangni Liu**

## **Records of reflashing SD card image**

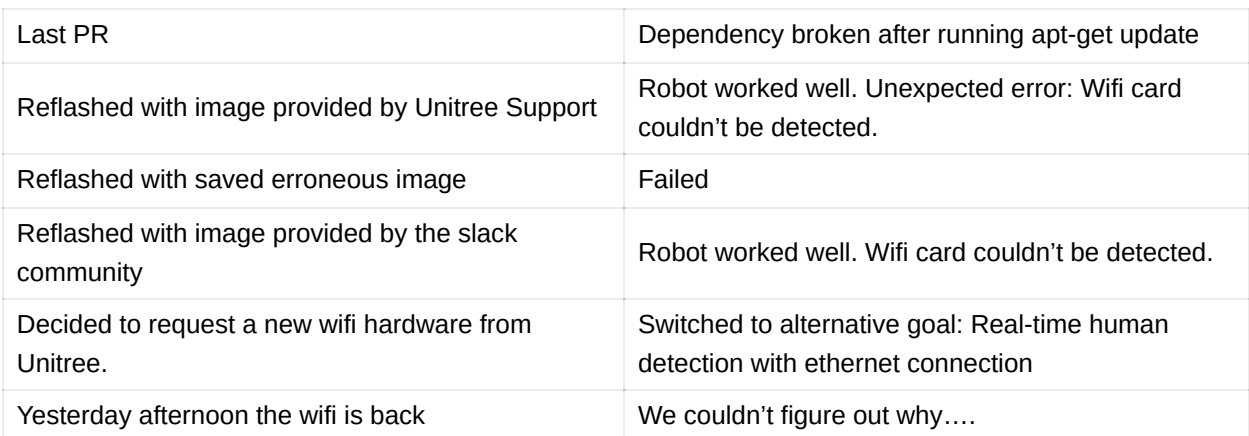

### **Decision on image processing pipeline**

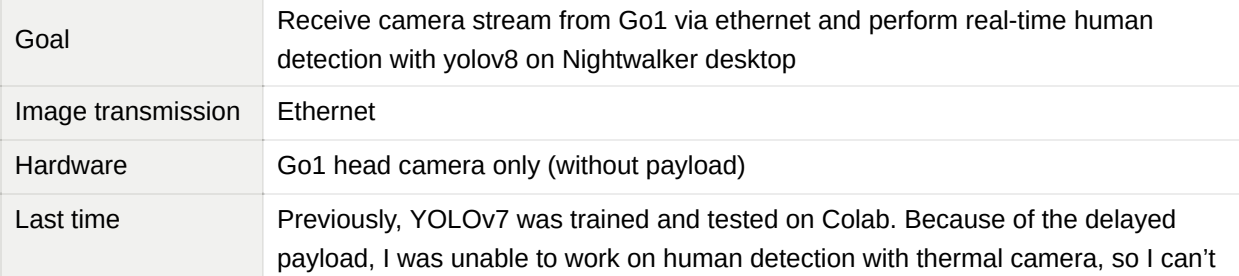

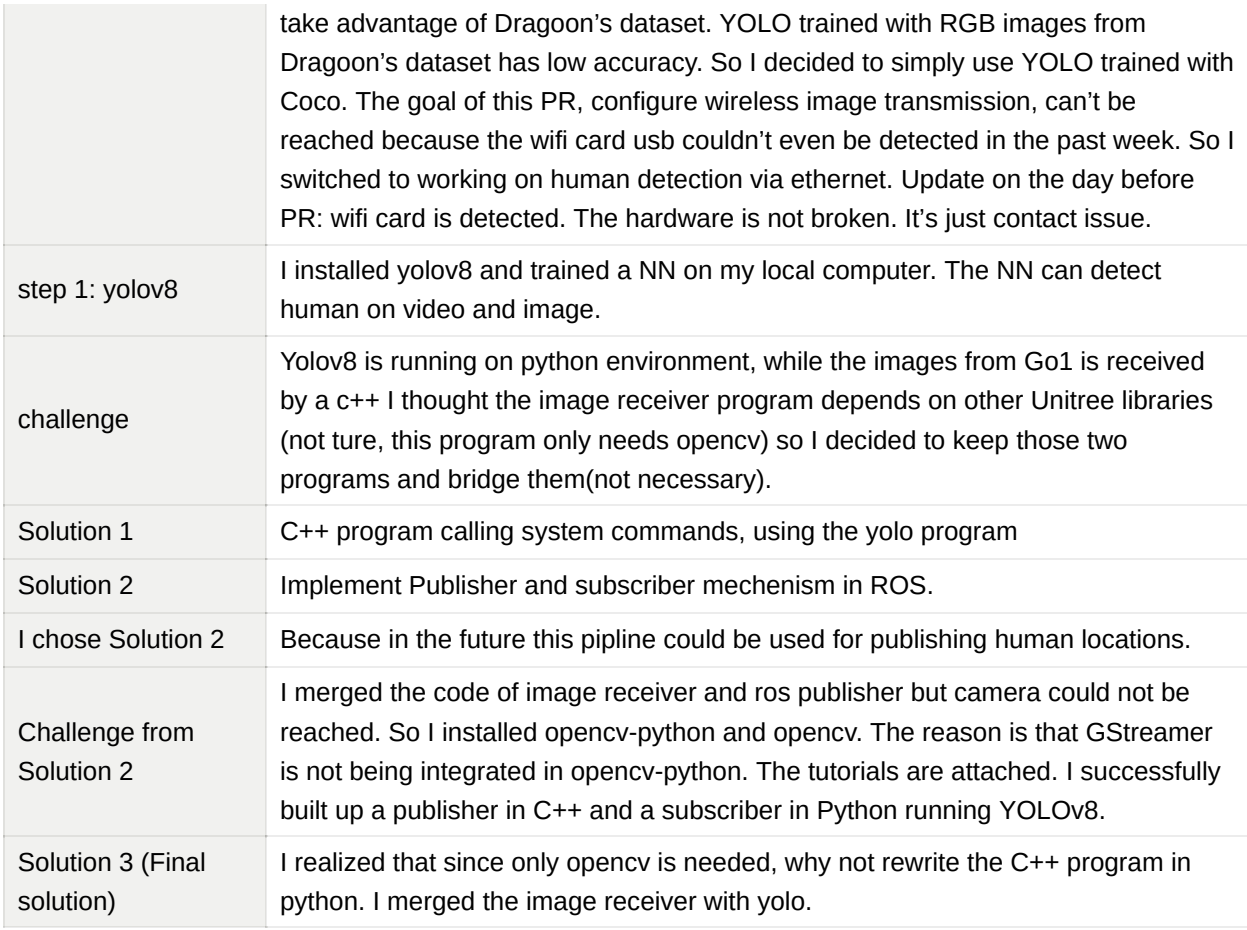

### Complete YOLO v8 Custom Object Detection Tutorial | Windows & Linux

A complete YOLO v8 custom object detection tutorial with two-classe custom dataset. I cover how to annotate custom dataset in YOLO format, setting up [environment for YOLO v8, and train custom object detection model. Although I](https://www.youtube.com/watch?v=gRAyOPjQ9_s)

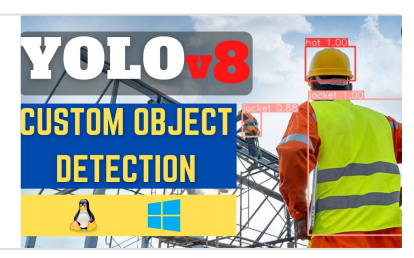

**https://www.youtube.com/watch?v=gRAyOPjQ9\_s** 

#### How to build OpenCV with Gstreamer

## Ubuntu

[https://galaktyk.medium.com/how-to-build-opencv-with-gstreamer-b116](https://galaktyk.medium.com/how-to-build-opencv-with-gstreamer-b11668fa09c) 68fa09c

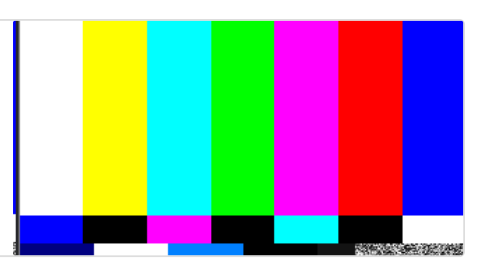

#### OpenCV Python with Gstreamer Backend

Hi everyone, I've been playing around with getting gstreamer functionality in opencv and thought I'd prefer to use gstreamer as an opencv [VideoCapture/VideoWriter backend rather than using the python gstreamer](https://discuss.bluerobotics.com/t/opencv-python-with-gstreamer-backend/8842)

https://discuss.bluerobotics.com/t/opencv-python-with-gstreamer-backe nd/8842